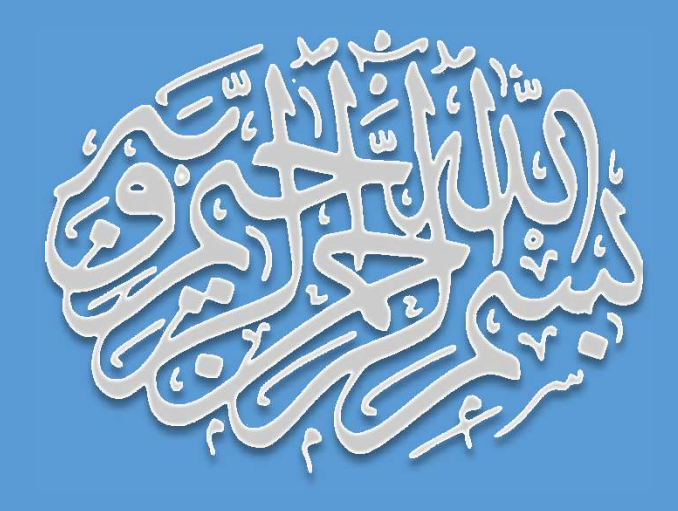

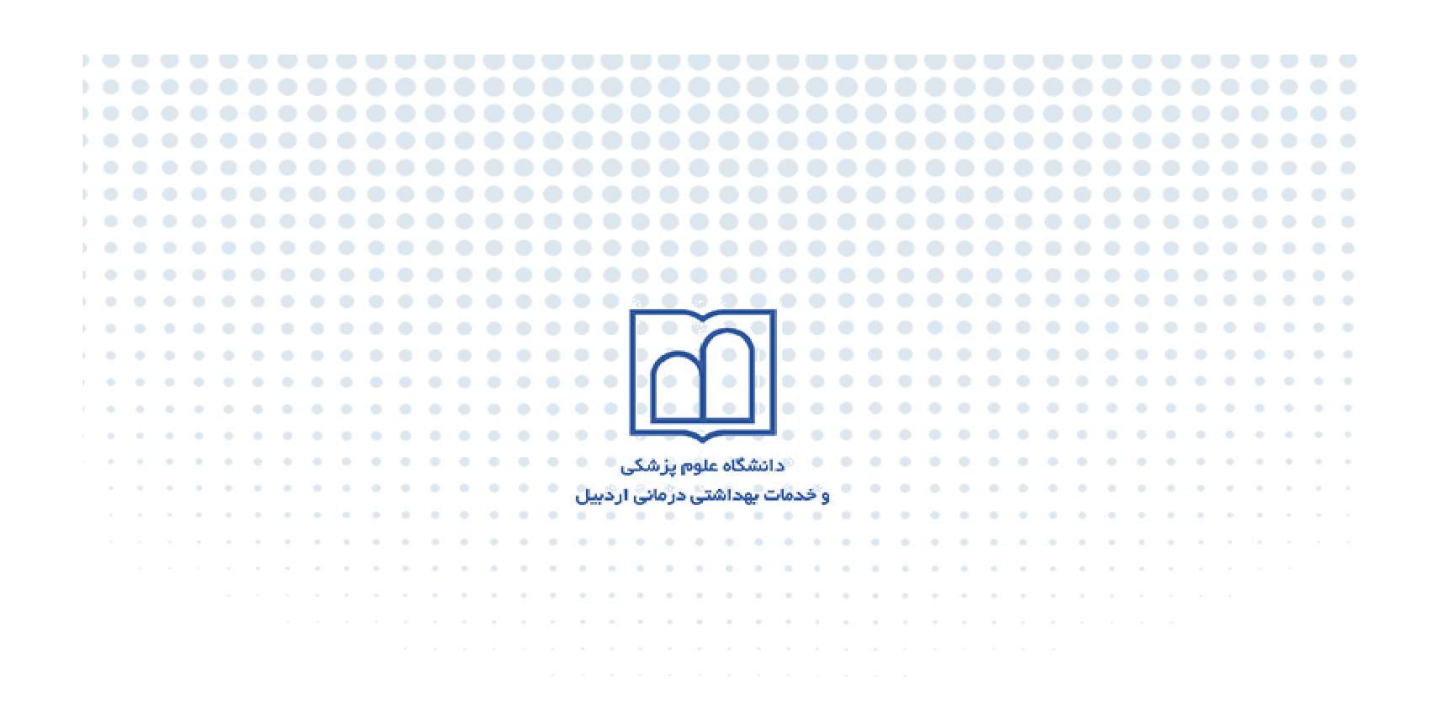

<mark>راهنمای استفاده از</mark> یایگاههای اطلاعاتی

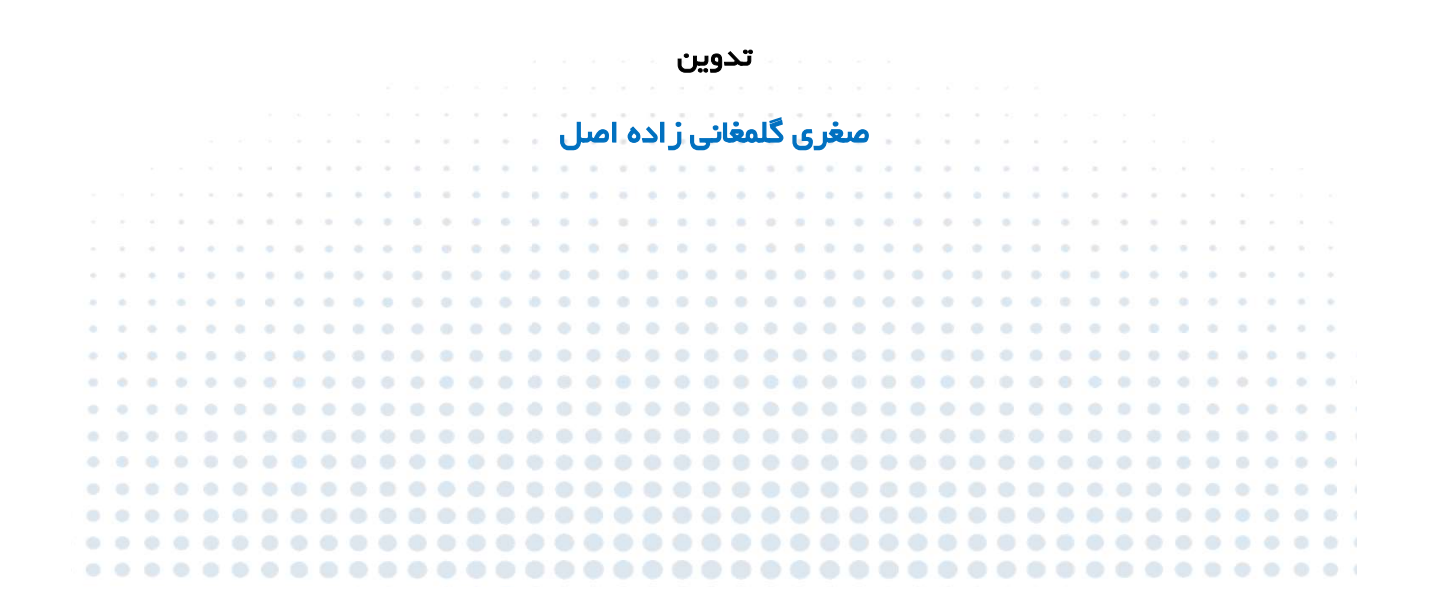

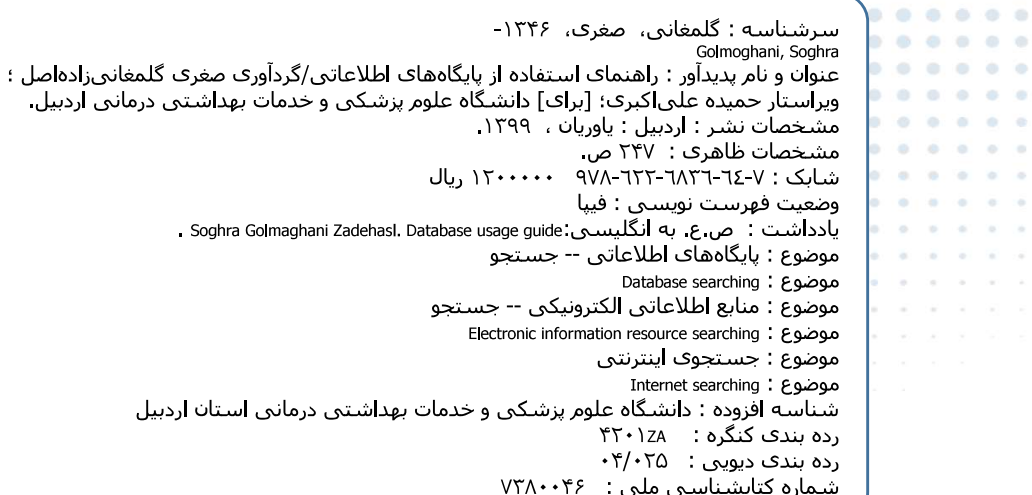

......

......

 $\alpha$ 

 $\alpha$ 

 $\alpha$  $\sim$ 

 $0 \t0 \t0 \t0 \t0$ 

ä W. **i** 

 $0 - 0 = 0$ 

 $0.010$ 

 $0.0$ 

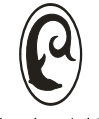

. . . . . . .

 $\alpha$ 

 $0.0.0.0.0.0$ 

 $0 0 0 0 0 0$ 

 $0.0.0.0$ 

## انتشارات ياوريان

- ۞ عنوان كتاب: راهنماي استفاده از پايگاه هاي اطلاعاتي
	- ۞ تدوين: صغرى گلمغاني زاده اصل
	- ۞ ناشر: مؤسسه فرهنگی انتشاراتی یاوریان
		- ⊗ صفحه آرا: داور جعفرزاده
		- &) طراح جلد: داور جعفرزاده
			- & نوبت چاپ: اول ۱۳۹۹
				- ⊠ تیراژ: ۲۰۰ جلد
			- ⊠ قیمت: ۱۲۰۰۰۰۰ ریال
		- ۞ شابک: ٧-۶۴-۶۴-۶۷۹-۶۲۲-

**کلیه حقوق قانونی و مادی و معنوی برای مؤلف و ناشر محفوظ است هیچ شخص حقیقی یا حقوقی حق تکثیر تمام یا** قسمتی از این مجموعه را ندارد در صورت مشاهده تحت پیگرد قانونی قرار میگیرند.

مرکز پخش تهران:

خیابان انقلاب، مقابل دانشگاه تهران ، فخر رازی، نیک پور ساختمان ۱۴

www.yavarian-pub.com  $+Y1 - T T \xi 91 \xi \Lambda +$ 

 $\color{blue}{\bullet}\ \color{red}{\bullet}\ \color{red$ . . . . . . . . . . . . . . . . . فصر ست . . . . . . . . . . . . . . . .  $-0.143333333333333$  $\alpha$ a la la contra la a control of the control of  $\alpha$ and a state  $\alpha = \alpha - \alpha = \alpha - \alpha$  $\alpha = \alpha$  $\sim$ **Contractor**  $\sim$ and a series the control of the control of  $\sim$  $\sim$  $\label{eq:1.1} \begin{array}{cccccccccc} \mathcal{U} & \cdots & \mathcal{U} & \cdots & \mathcal{U} \end{array}$ 

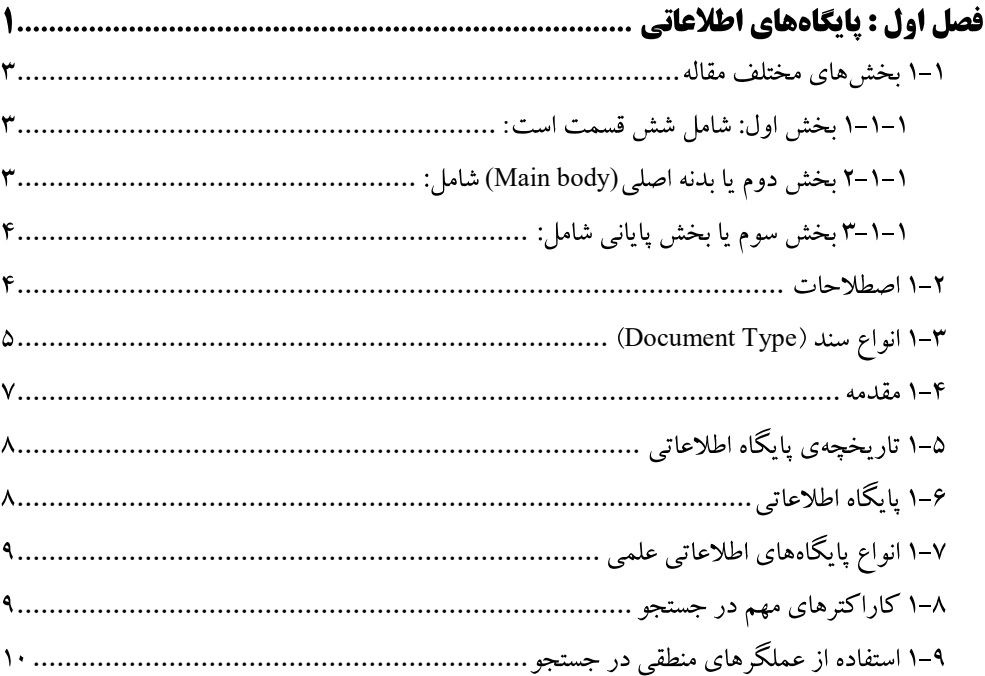

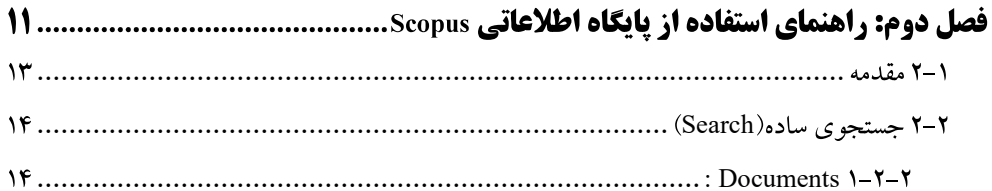

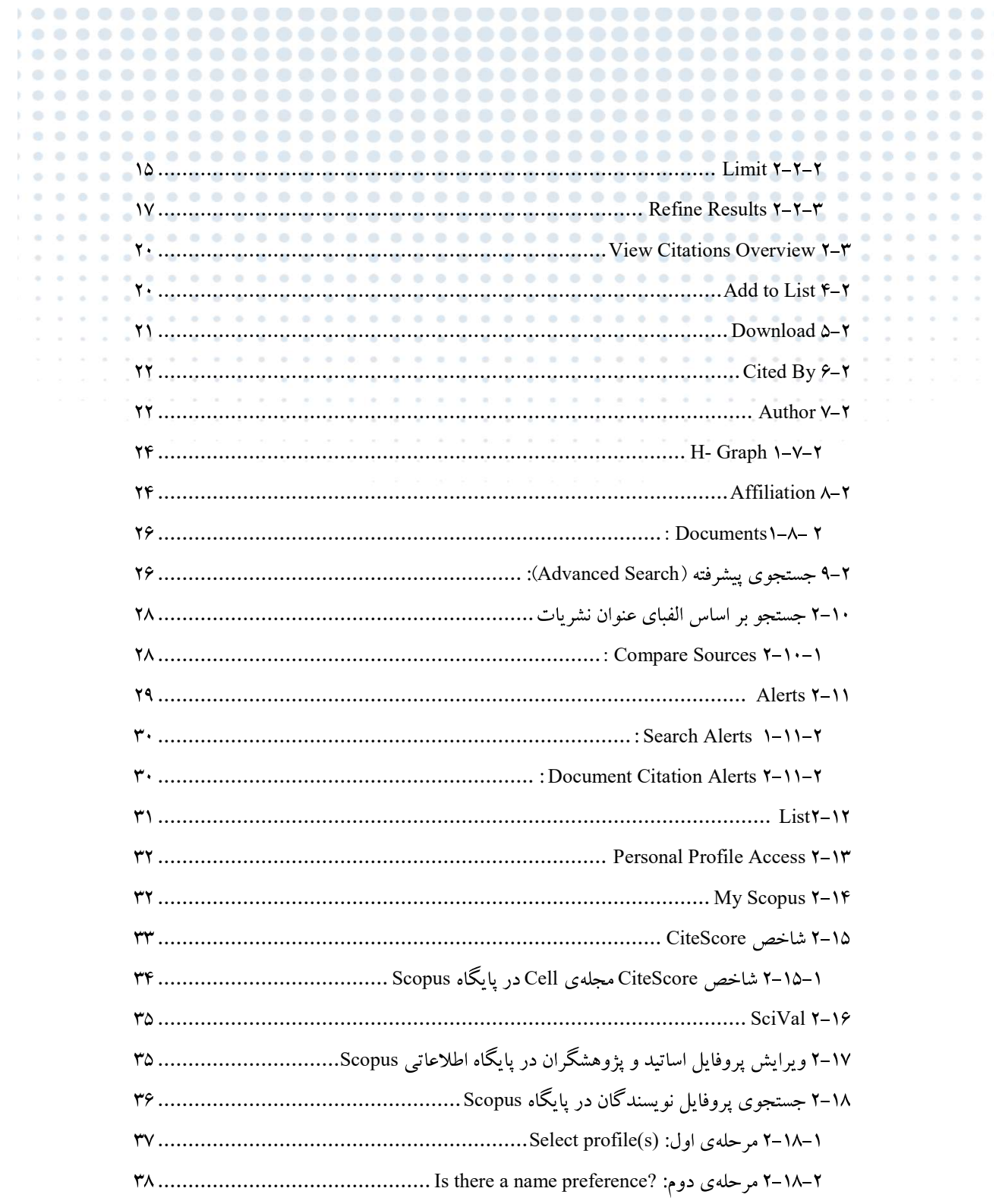

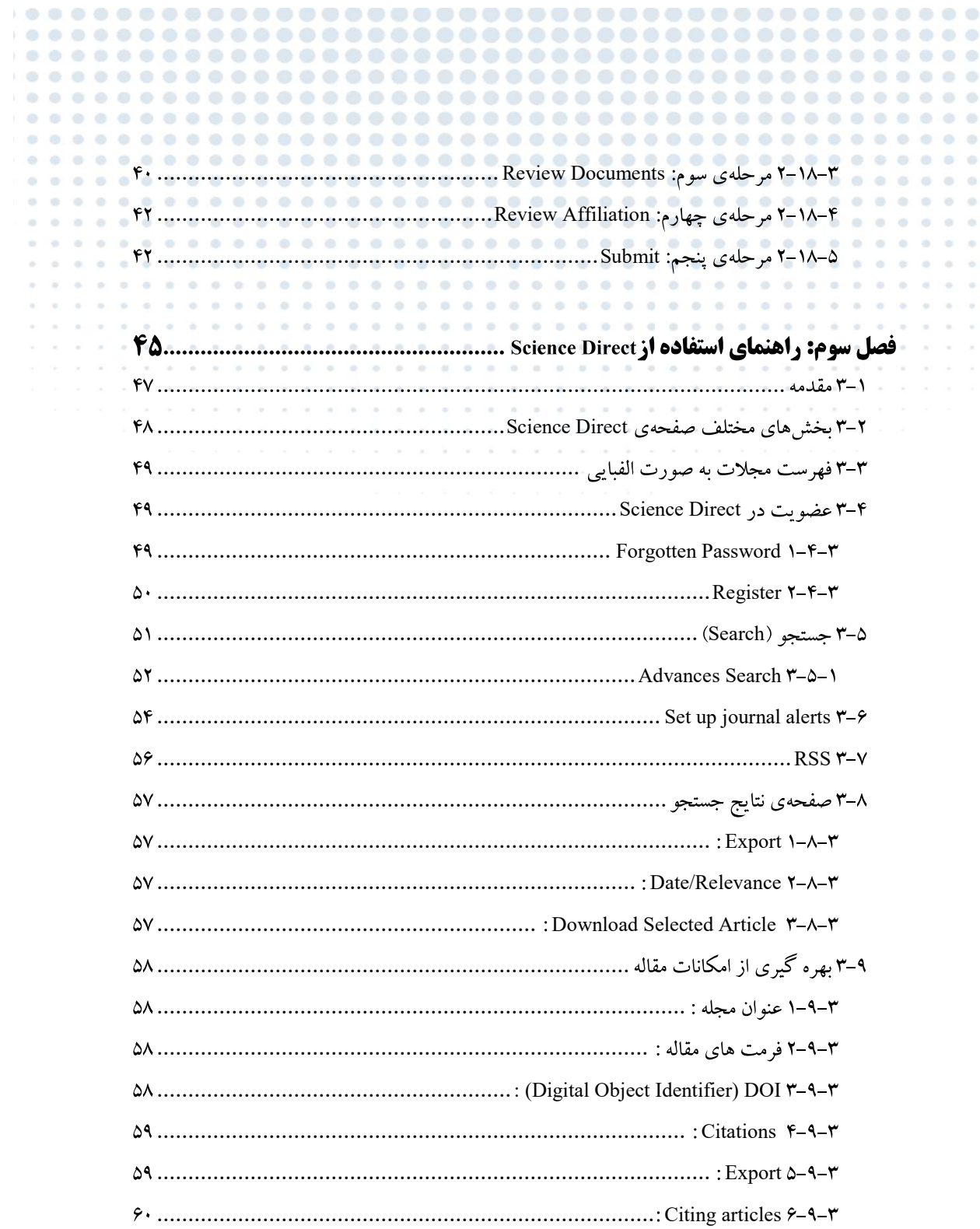

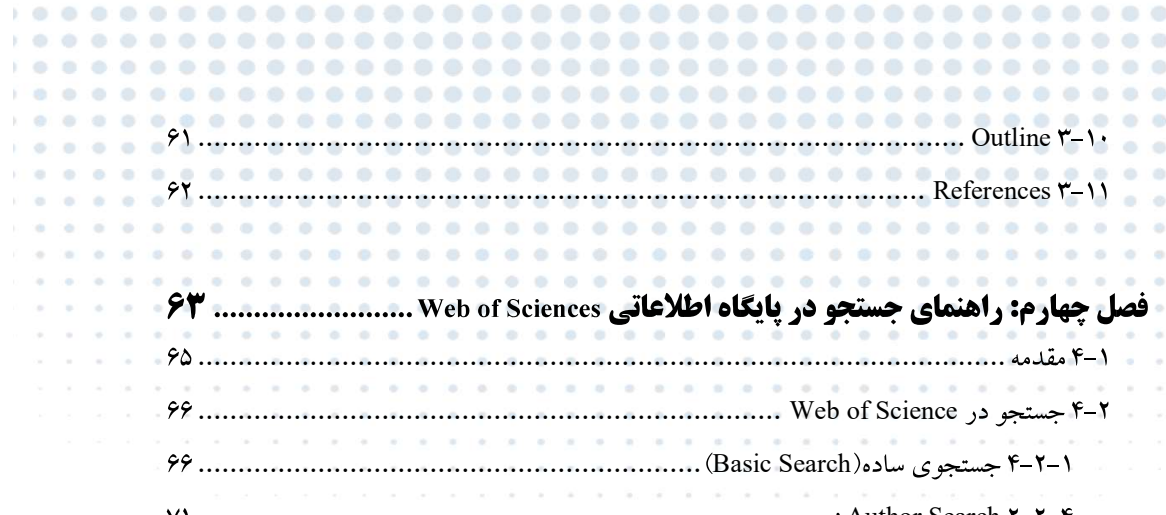

 $0.0.0.0$ 

 $0.0.0.0$ 

 $0.0.0.0.$ 

 $0.0.0.0$ 

 $0 0 0 0 0$ 

 $0, 0, 0, 0$ 

 $0.0.0.0.0$ 

 $\tilde{\alpha}=\tilde{\alpha}=\alpha-\alpha$ 

 $\label{eq:1.1} \alpha = \alpha - \alpha = \alpha$ 

 $\alpha=\alpha-\alpha-\alpha$ 

 $\alpha=\alpha-\alpha-\alpha$ 

 $\alpha = -\alpha = -\alpha$ 

 $\mathcal{R}=\mathcal{R}=\mathcal{R}=\mathcal{R}$  $\begin{array}{cc} \theta & \theta & \theta & \theta \\ \theta & \theta & \theta \end{array}$ 

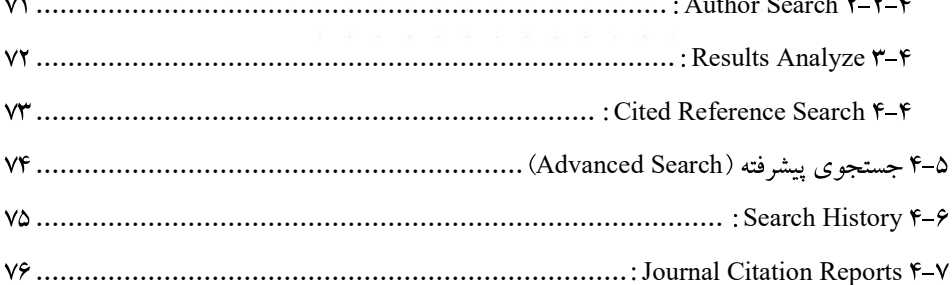

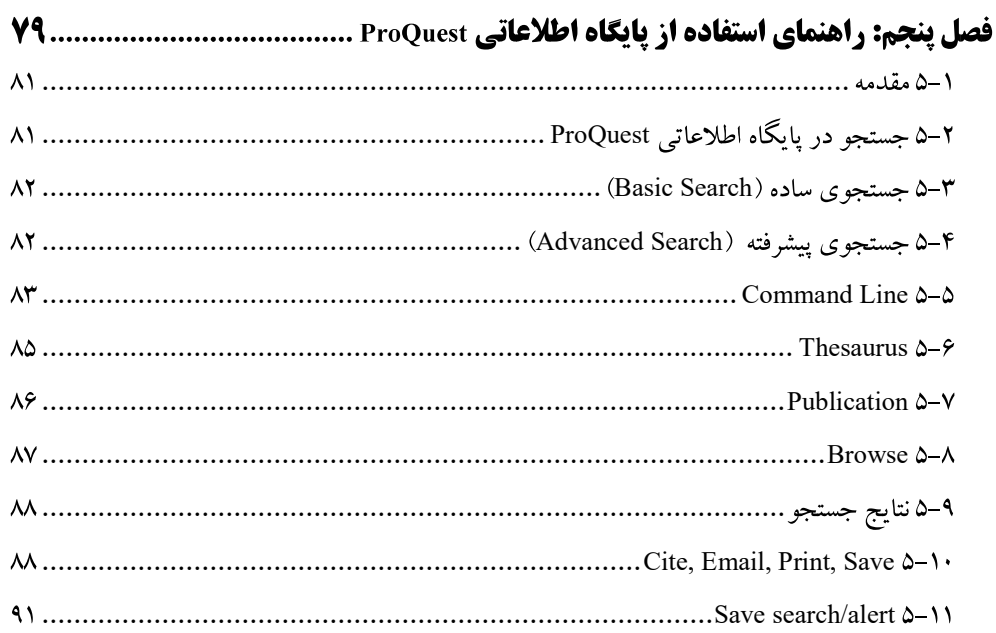

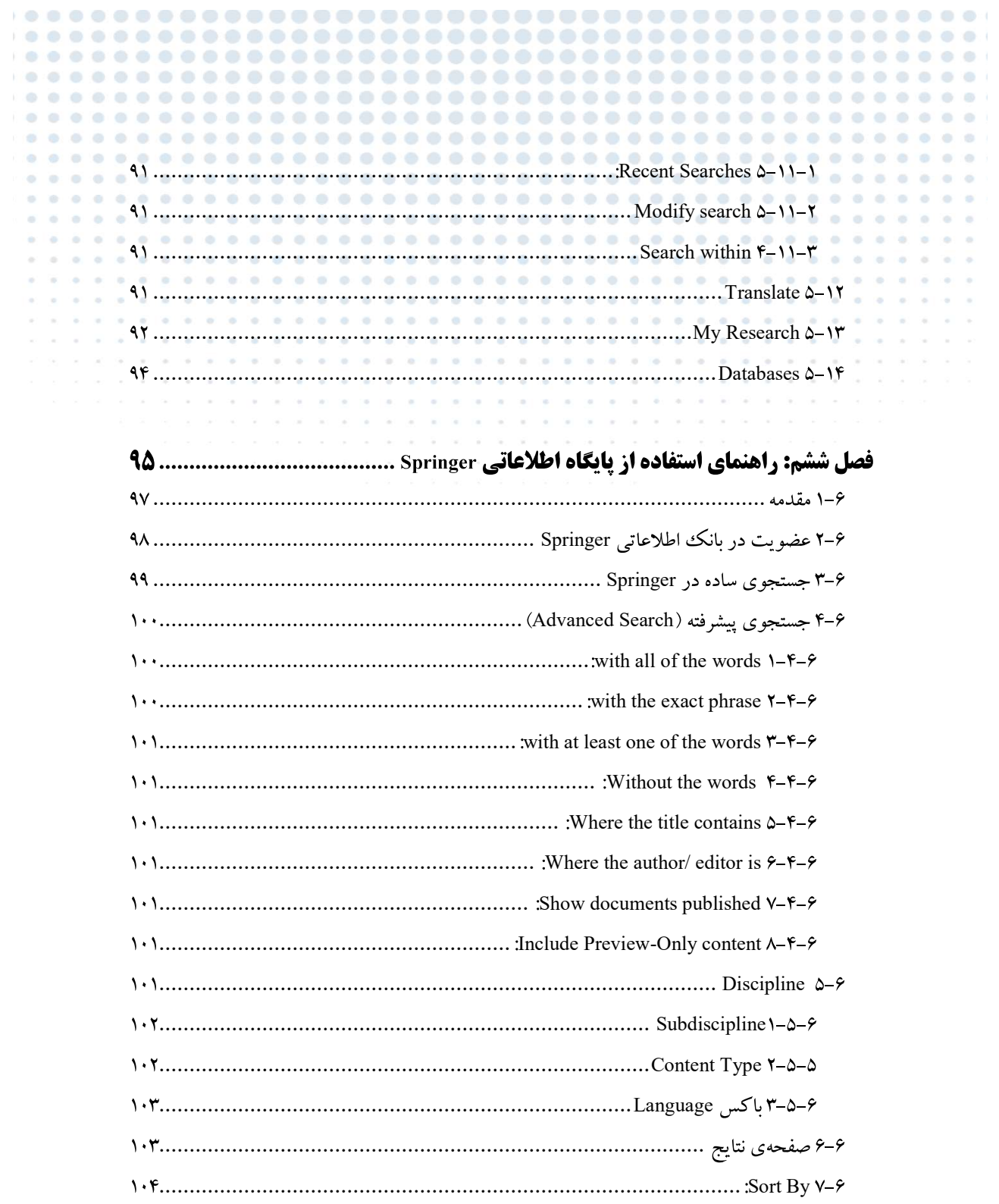

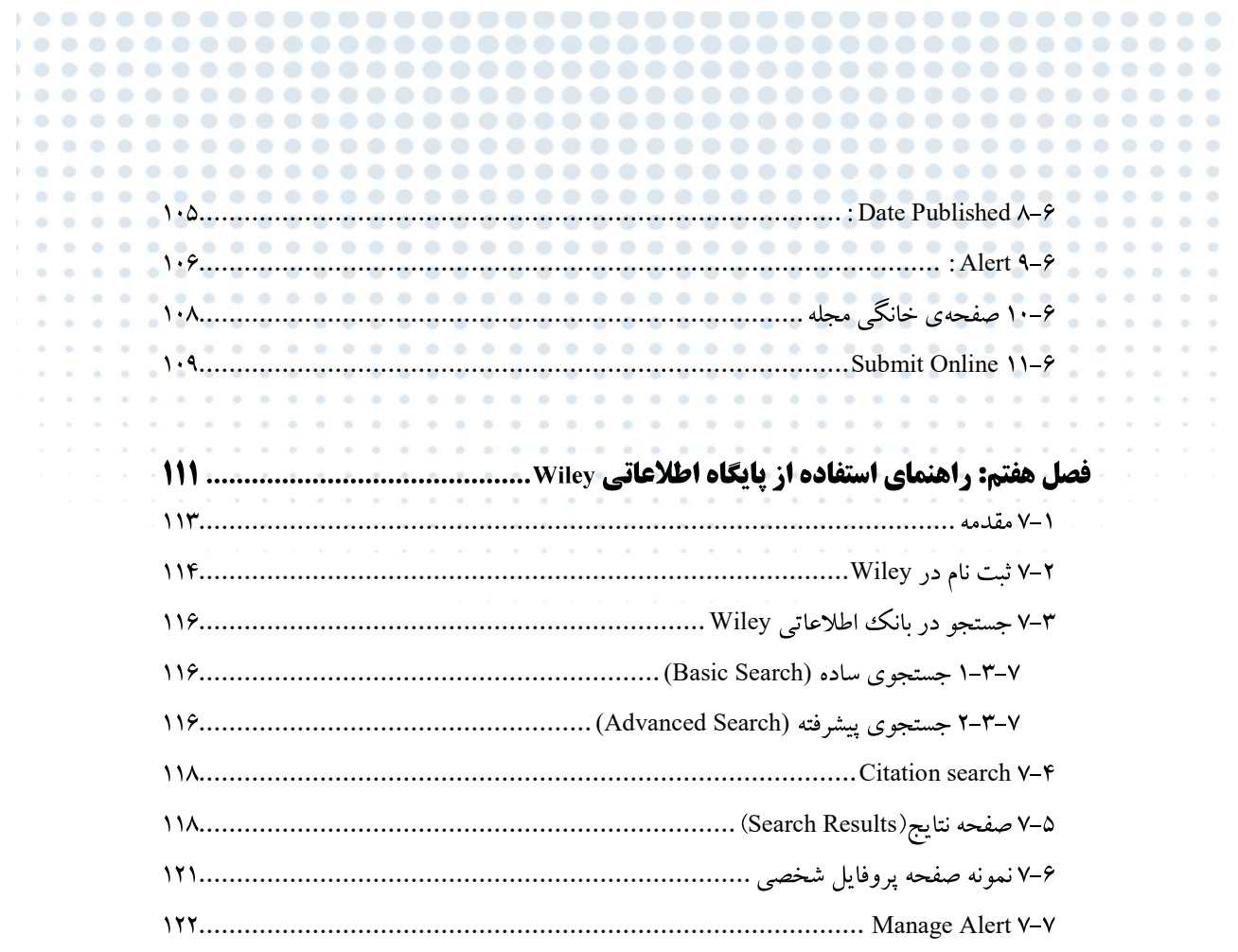

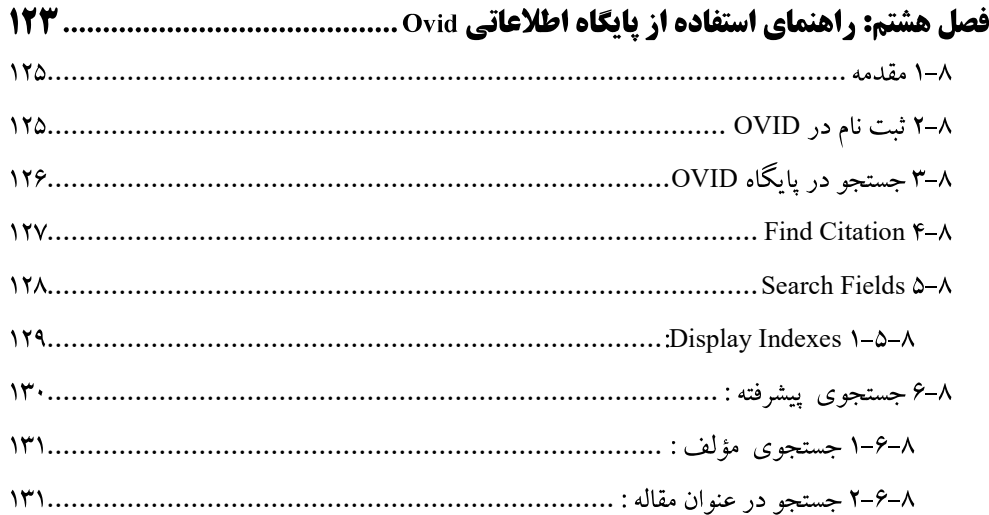

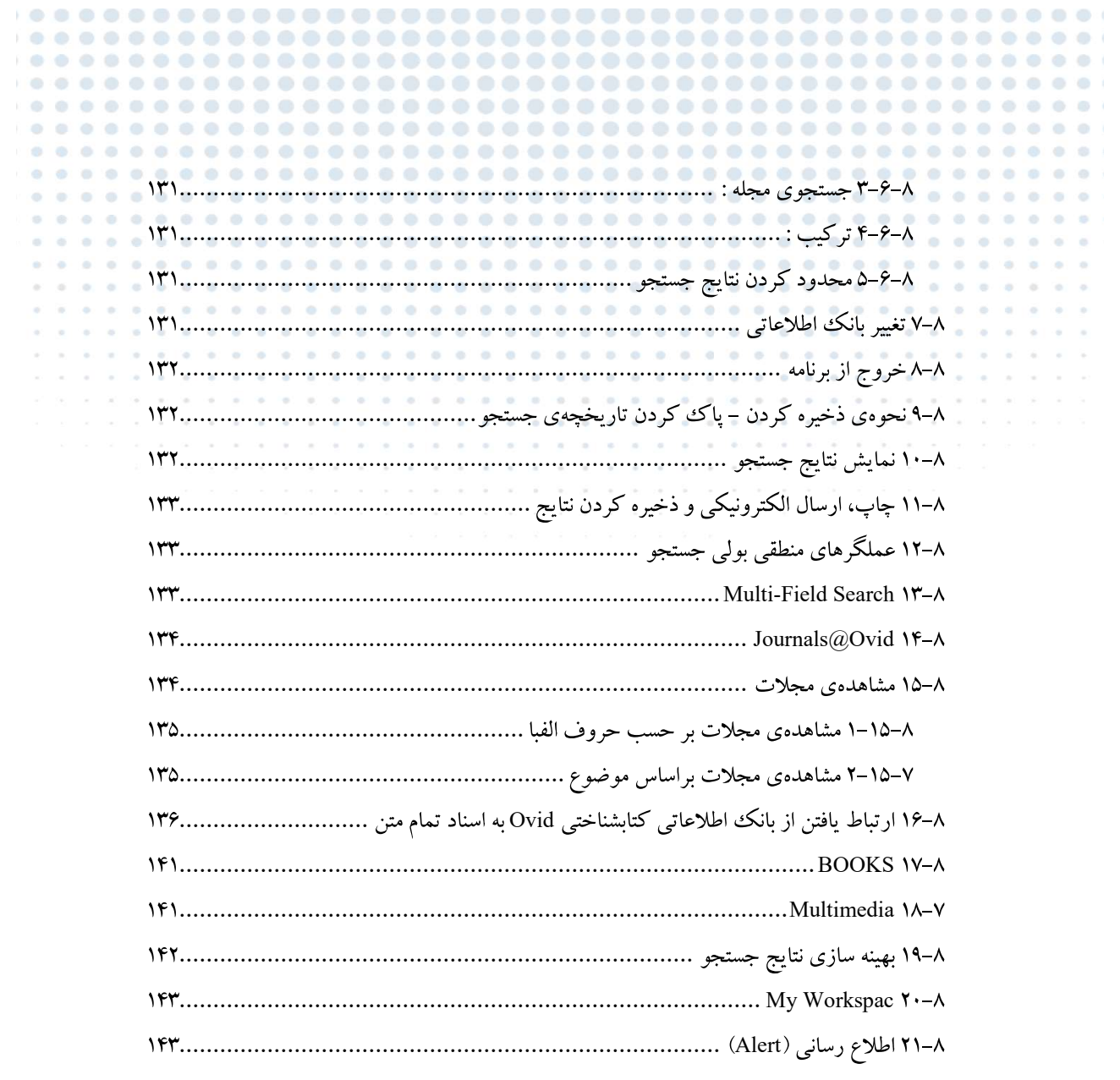

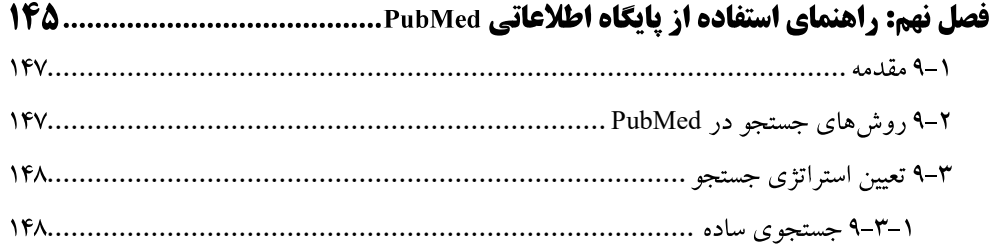

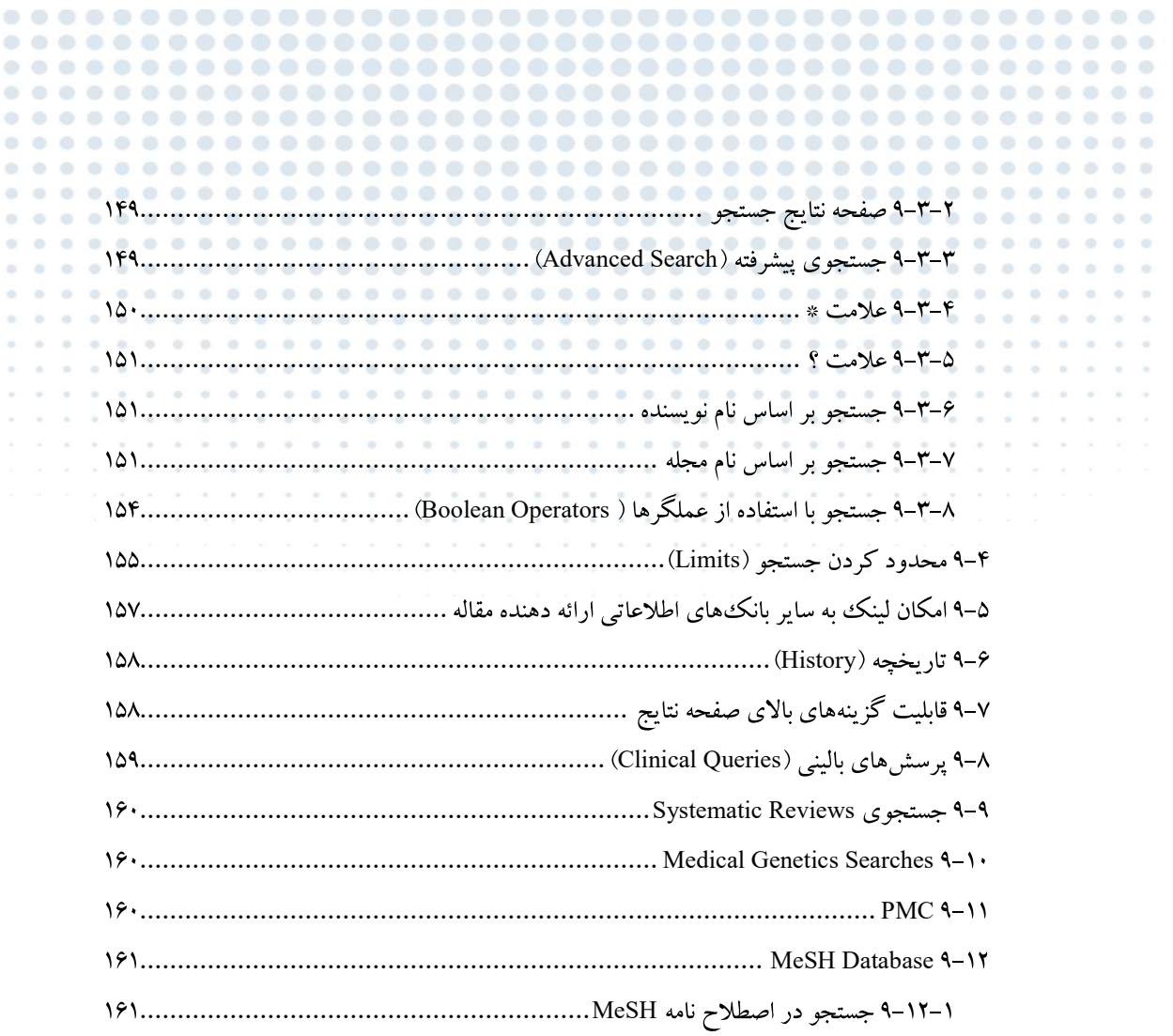

 $\bar{p}$  .

 $\mathbf{r}$ 

 $1.0$  $\mathbf{E}=\mathbf{0}$  $t$   $\;$   $\;$   $\;$ 

 $\bar{1}$  .  $\bar{\Theta}$ 

医精神性脑炎 医水平反应

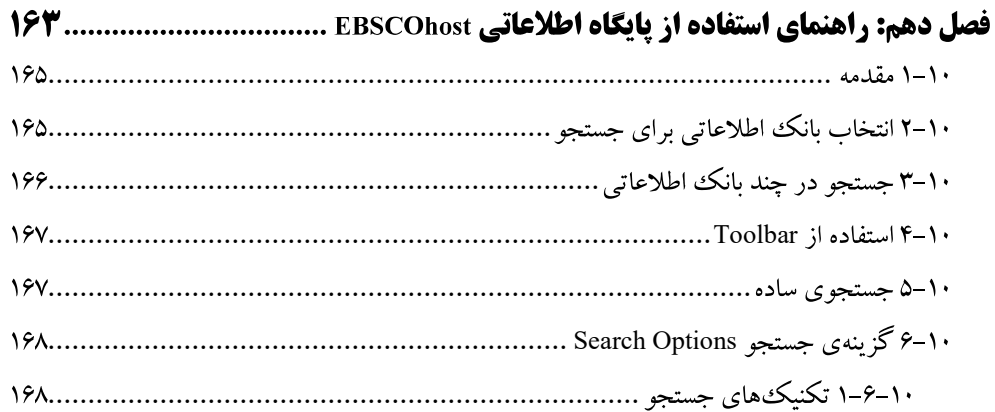

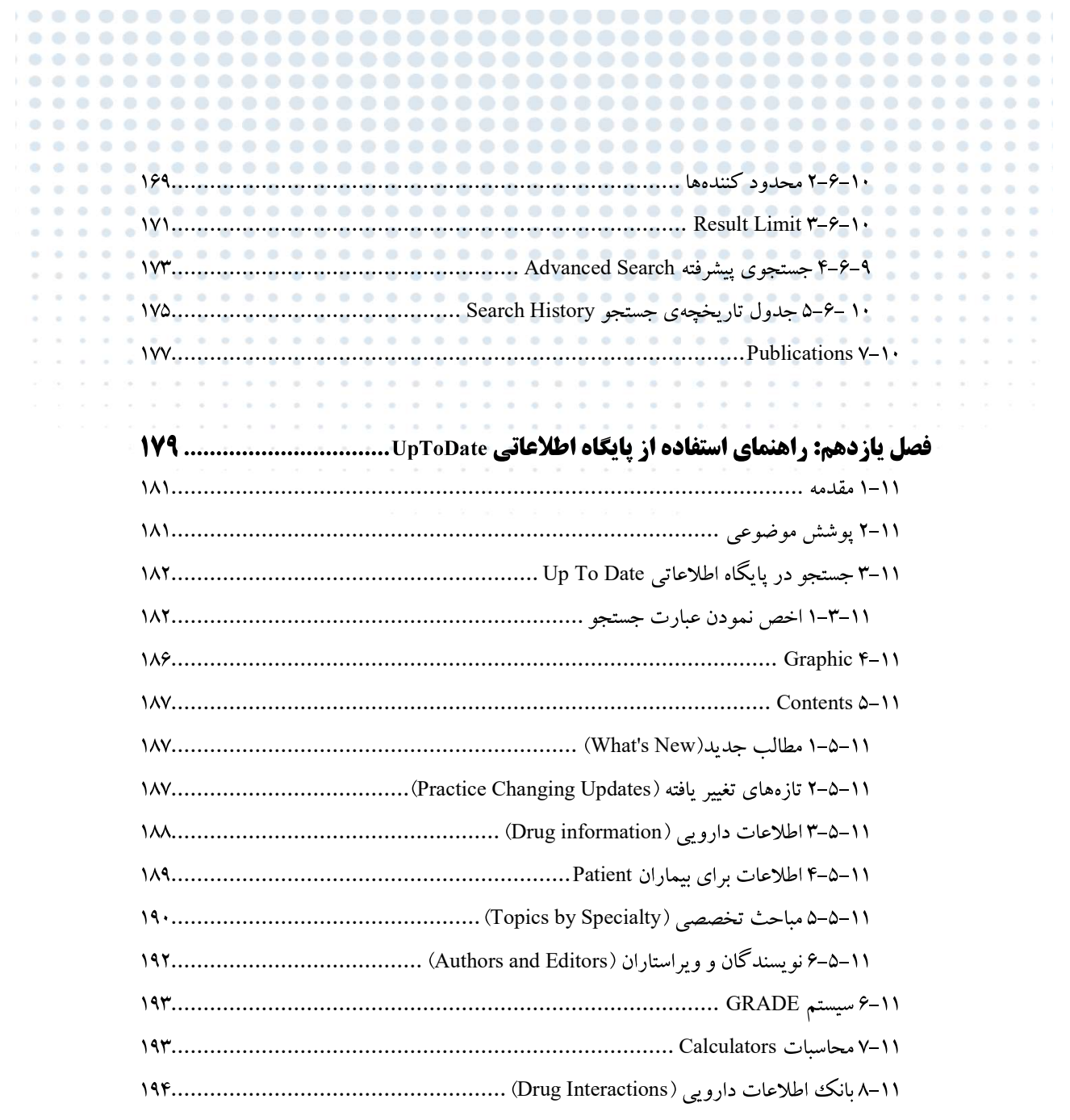

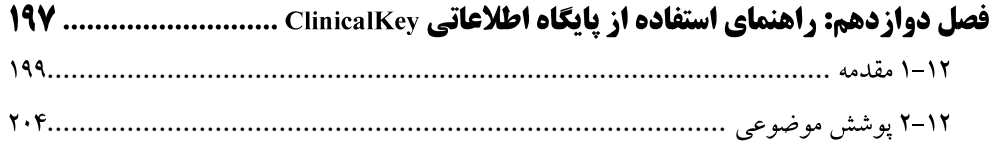